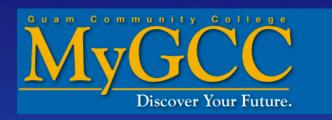

# How to Add Classes online

# Go to www.guamcc.edu

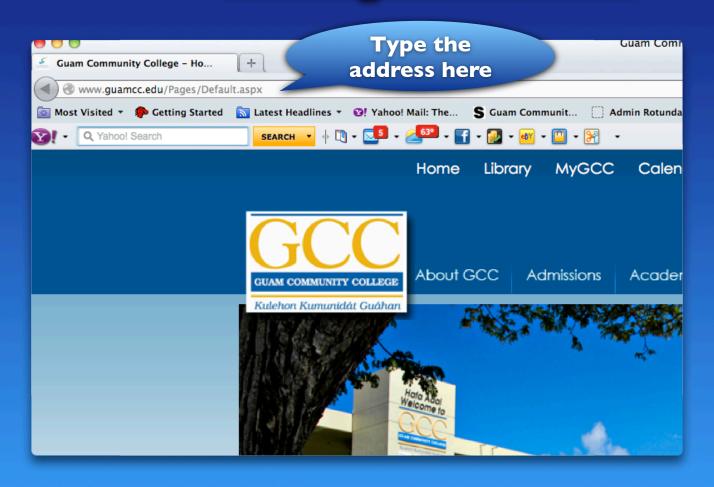

# Click on "MyGCC"

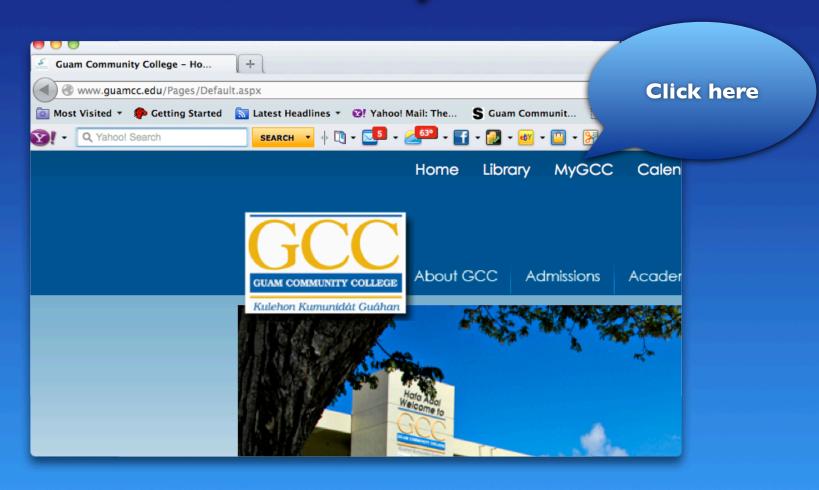

# Log in on MyGCC

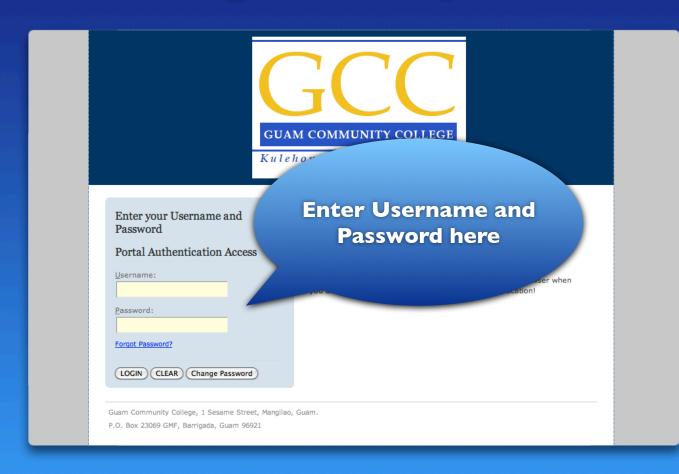

# Click on "My Courses" Tab

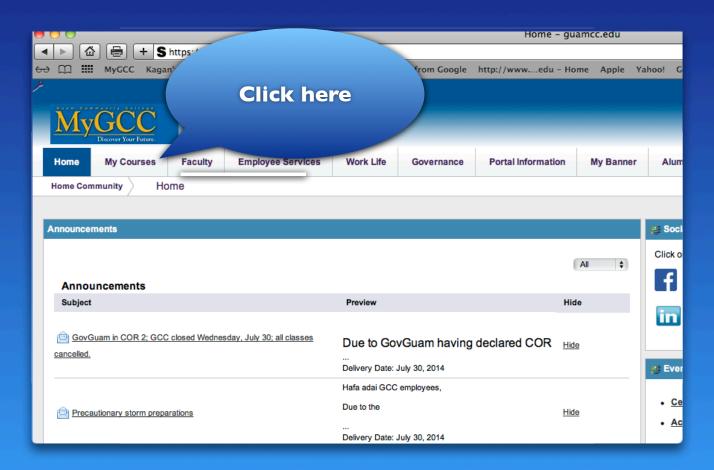

# Click "Add or Drop Classes"

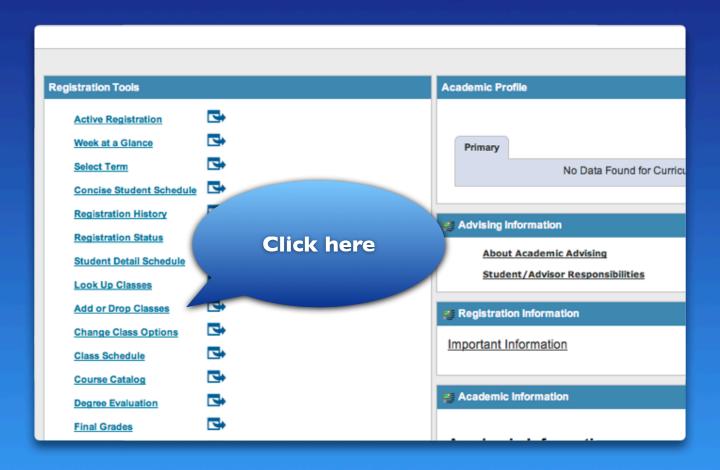

## Select a Term (Semester)

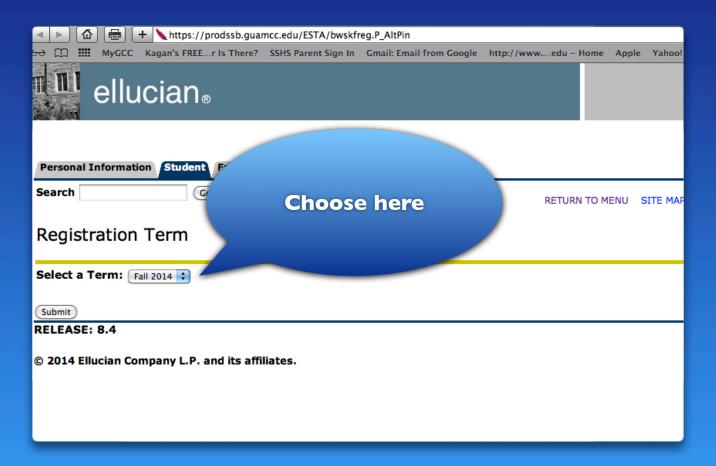

## Click "Submit"

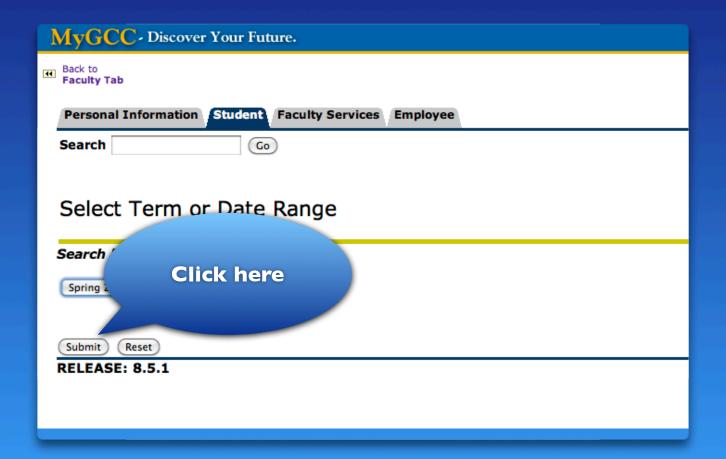

# How to Search for Classes

## **Option I - Course Search**

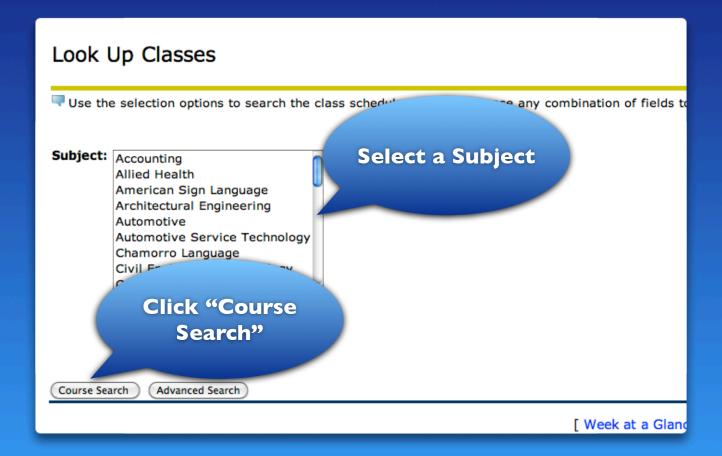

#### Click "View Sections"

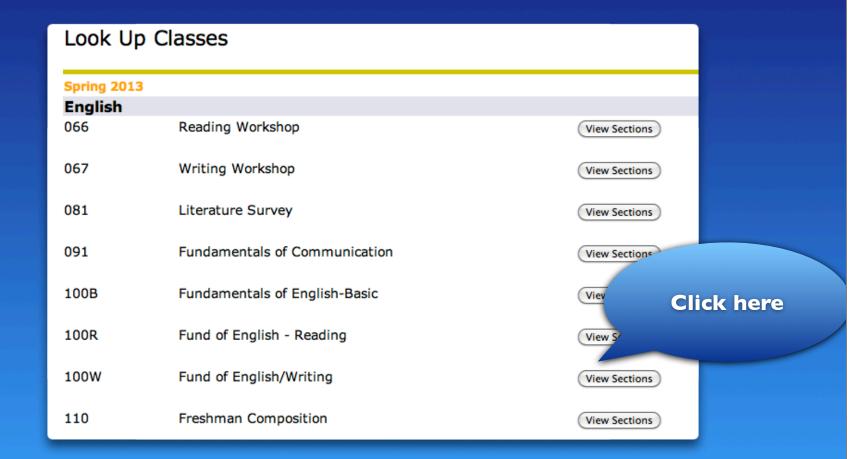

### Sample of the list of classes

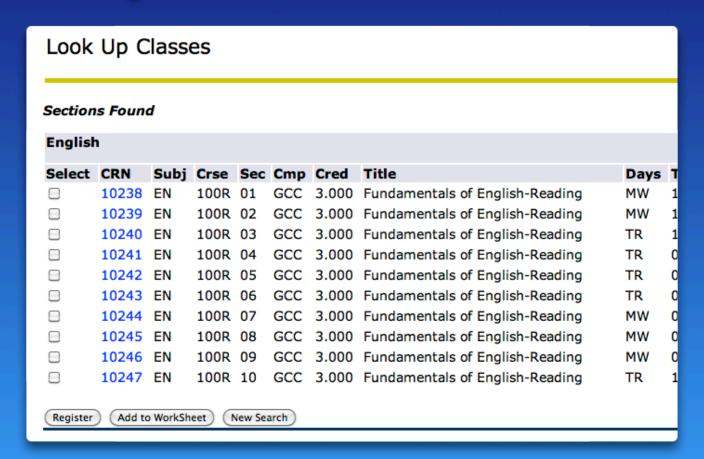

### **Option 2 - Advanced Search**

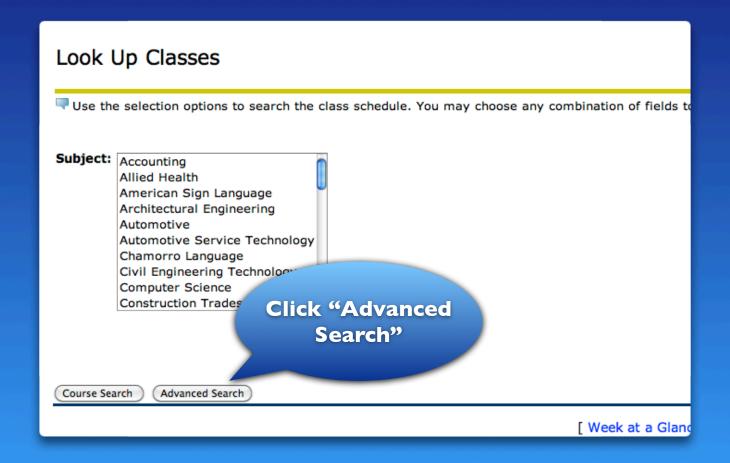

# Choose a Subject

| Subject: Computer Scie<br>Construction T<br>Cosmetology<br>Criminal Justic<br>Early Childhoo<br>Economics<br>Education<br>Electronics<br>Emergency Me<br>English | Scroll down to see more subjects. |
|----------------------------------------------------------------------------------------------------|-----------------------------------|
| Course Number:                                                                                                    | 100R                              |
| Title:                                                                                                    |                                   |
| Schedule Type:                                                                                                    | Lab Lecture Lecture / Lab Online  |
| Instructional Method                                                                                                    |                                   |
| Credit Range:                                                                                                    | hours to hours                    |
| Course Level:                                                                                                    | All Adult High School             |

# If you know the course number, enter here

| Economics<br>Education<br>Electronics<br>Emergence<br>English | Enter                                          |
|---------------------------------------------------------------|------------------------------------------------|
| Course Number:                                                | 100R                                           |
| Title:                                                        |                                                |
| Schedule Type:                                                | Lab Lecture Lecture / Lab Online               |
| Instructional Met                                             | hod:                                           |
| Credit Range:                                                 | hours to hours                                 |
| Course Level:                                                 | All Adult High School CE (CEU) CE (Non-Credit) |
| Instructor:                                                   | All Aguon, Antone Felexio Aquinde, Rosemarie C |

# For example, for EN100R, enter 100R or MA095, enter 095

| Economics Education Electronics Emergency Me English | Course Harriser                                |
|------------------------------------------------------|------------------------------------------------|
| Course Number:                                       | 100R here                                      |
| Title:                                               |                                                |
| Schedule Type:                                       | Lab Lecture Lecture / Lab Online               |
| Instructional Method                                 |                                                |
| Credit Range:                                        | hours to hours                                 |
| Course Level:                                        | All Adult High School CE (CEU) CE (Non-Credit) |
| Instructor:                                          | Aguon, Antone Felexio Aquinde, Rosemarie C     |

# If you want to narrow the search to specific days, click on the days

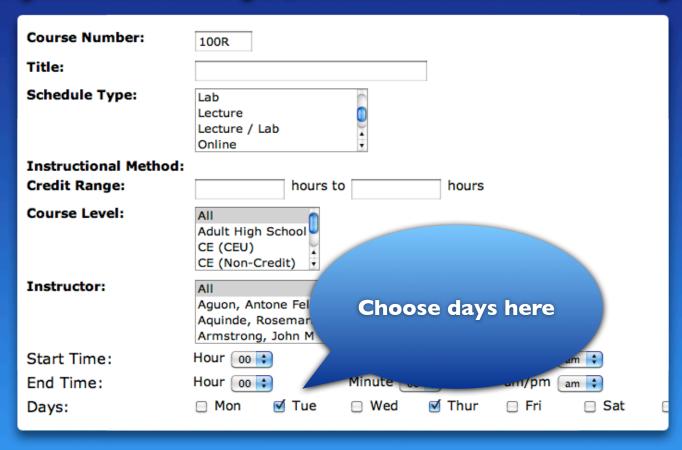

# Click on "Section Search"

| Education Electronics Emergency Med | dical Services                   |  |  |  |  |  |  |  |
|-------------------------------------|----------------------------------|--|--|--|--|--|--|--|
| English                             | •                                |  |  |  |  |  |  |  |
| Course Number:                      | 100R                             |  |  |  |  |  |  |  |
| Title:                              |                                  |  |  |  |  |  |  |  |
| Schedule Type:                      | Lab Lecture Lecture / Lab Online |  |  |  |  |  |  |  |
| Instructional Method:               |                                  |  |  |  |  |  |  |  |
| Credit Range:                       | hours to hours                   |  |  |  |  |  |  |  |
| Course Level:                       | All                              |  |  |  |  |  |  |  |
| Instructor:  Click here             |                                  |  |  |  |  |  |  |  |
| Start Time                          | am/pm am 🕏                       |  |  |  |  |  |  |  |
| End Time:                           | am/pm am 🕏                       |  |  |  |  |  |  |  |
| Days:                               | □ Thur □ Fri □ Sat □ Sun         |  |  |  |  |  |  |  |
| Section Search (Reset)              |                                  |  |  |  |  |  |  |  |

### Sample of the list of classes

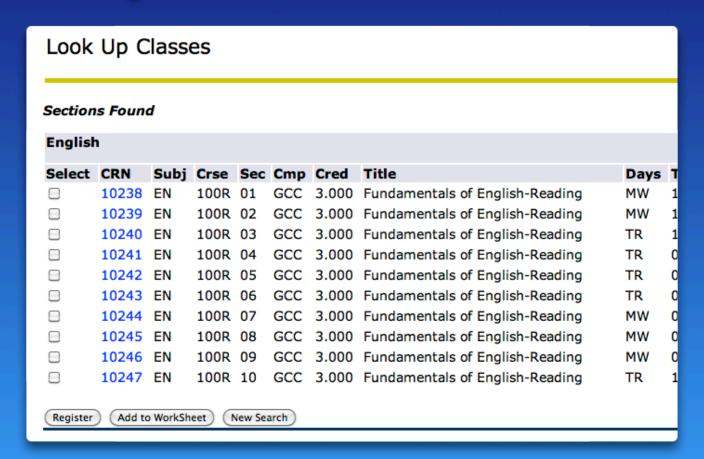

# Note the different days

| s of English - Writing | ММ | / 08.    | M = Mondays            | .4         | Tressa C             |
|------------------------|----|----------|------------------------|------------|----------------------|
| s of English - Writing | ММ | 1        | T = Tuesdays           |            | Rebecca              |
| s of English - Writing | M۷ | 1        | W = Wednesda           | ays        | era S. I             |
| s of English - Writing | М۷ | <b>(</b> | R = Thursdays          |            | era S. I             |
| s of English - Writing | M۷ |          | F = Fridays            |            | ressa C              |
| s of English - Writing | M۷ | <i>i</i> | S = Saturdays          |            | Bertha M             |
| s of English - Writing | M۷ | V1       |                        | 20         | Elizabetł            |
| s of English - Writing | TR |          |                        |            | Rebecca              |
| s of English - Writing | TR | Some     | classes meet <u>tw</u> | <u>ice</u> | Wilson V             |
| s of English - Writing | TR |          | a week                 |            | Vera S. I            |
| s of English - Writing | TR |          |                        | 15         | Vera S. I            |
| s of English - Writing | TR | 00       |                        | 16         | Tressa C             |
| s of English - Writing | TR | Other    | classes meet or        | ıly        | TBA                  |
| s of English - Writing | TR |          | once a week            |            | Jose A. (            |
| s of English - Writing | S  | <b>P</b> |                        | لهر        | Desiree <sup>-</sup> |
| s of English - Writing | F  | 01:01 pm | ru 20 0                | 20         | Matilda I            |
|                        |    |          |                        |            |                      |

#### Note the different times

```
s of English - Writing
                    MW
                         08:16 am-09:45 am 20
                         10:01 am-11:30 am
s of English - Writing
                    MW
s of English - Writing
                         12:01 pm-01:30
                    MW
s of English - Writing
                    MW
                         02:01 pm-03:3
                                             Some classes meet
                         04:01 pm-05:3
s of English - Writing MW
                                           1.5 hours twice a week
s of English - Writing
                    MW
                         06:01 pm-07:30
s of English - Writing MW
                         08:01 pm-09:30
                         08:16 am-09:4
s of English - Writing TR
                          10:01 am-11:30 am
s of English - Writing TR
                         12:01 pm-01:30 /
s of English - Writing TR
s of English - Writing TR
                          02:01 pm-03:30
                                         Other classes meet 3 hours
                         04:01 pm-05:30
s of English - Writing TR
                                                  once a week
                          06:01 pm-07:30
s of English - Writing TR
s of English - Writing TR
                          08:01 pm-09:30 p
s of English - Writing S
                          09:01 am-12:00
                          01:01 pm-04:00 pm 20 0
                                                          Matilda
s of English - Writing F
                                                     20
```

# After you select a class, click "Register"

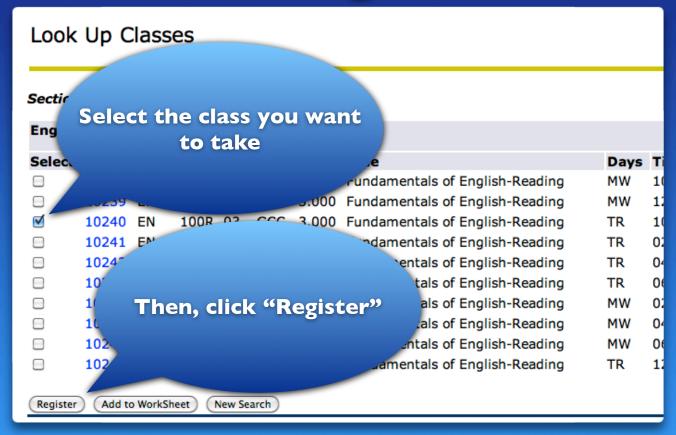

# Sample of "Current Schedule of Classes"

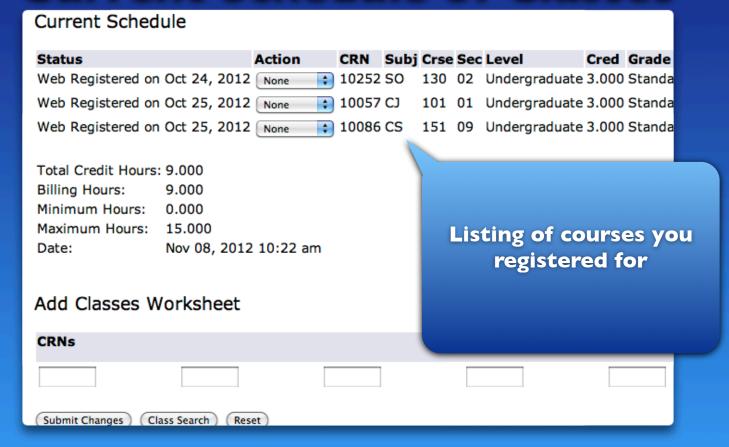

# To add more classes, click on "Class search"

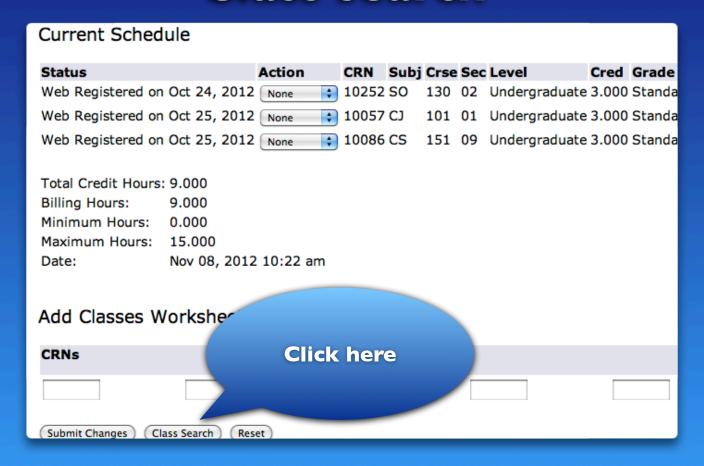

#### Cost of classes

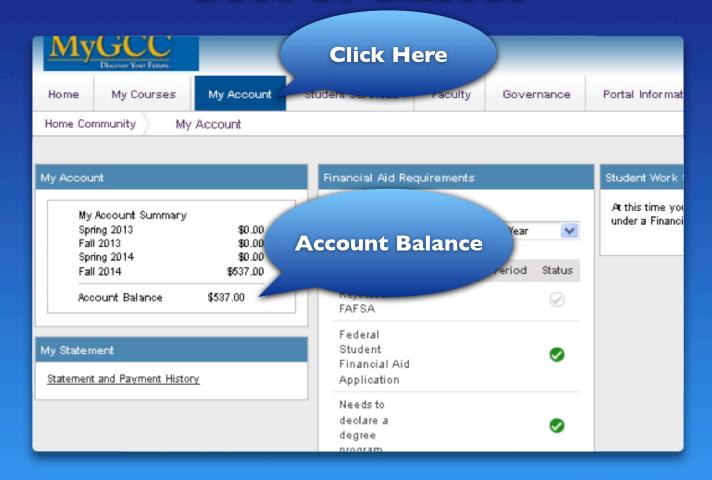

### View your class schedule

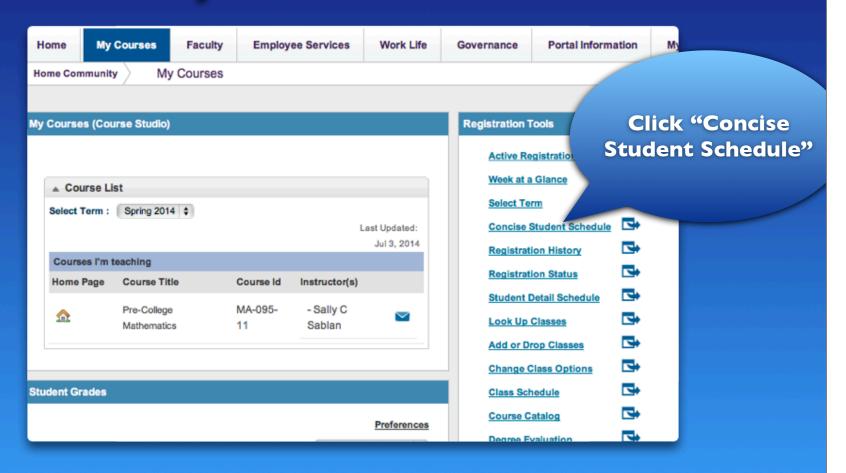

### Sample of Schedule of Classes

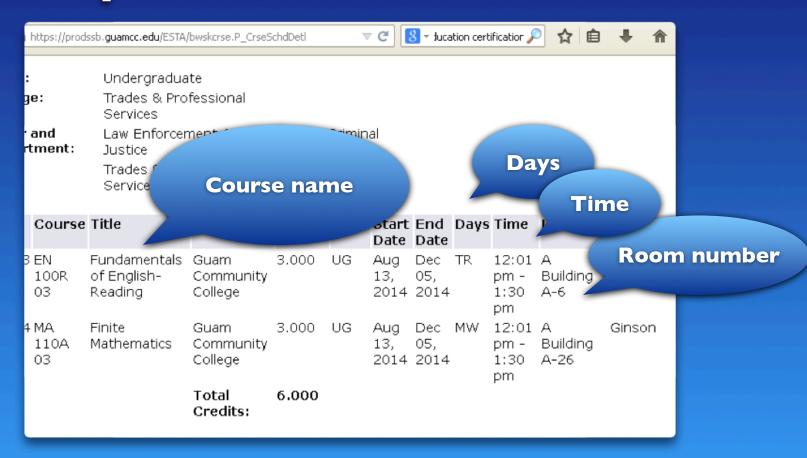

#### For more info...

Admissions & Registration Office gcc.registrar@guamcc.edu
735-5531

Assessment & Counseling Department gcc.counseling@guamcc.edu
735-5583

Financial Aid Office finaid.info@guamcc.edu 735-5543/4

All the offices above are located in the Student Services and Administration Building.